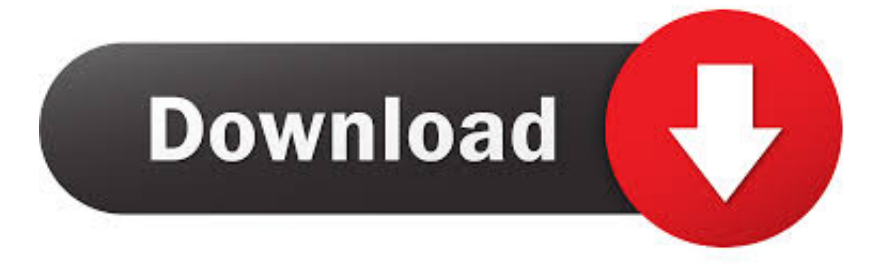

#### [Install Free Junos From Usb For Mac](https://blltly.com/1u1jya)

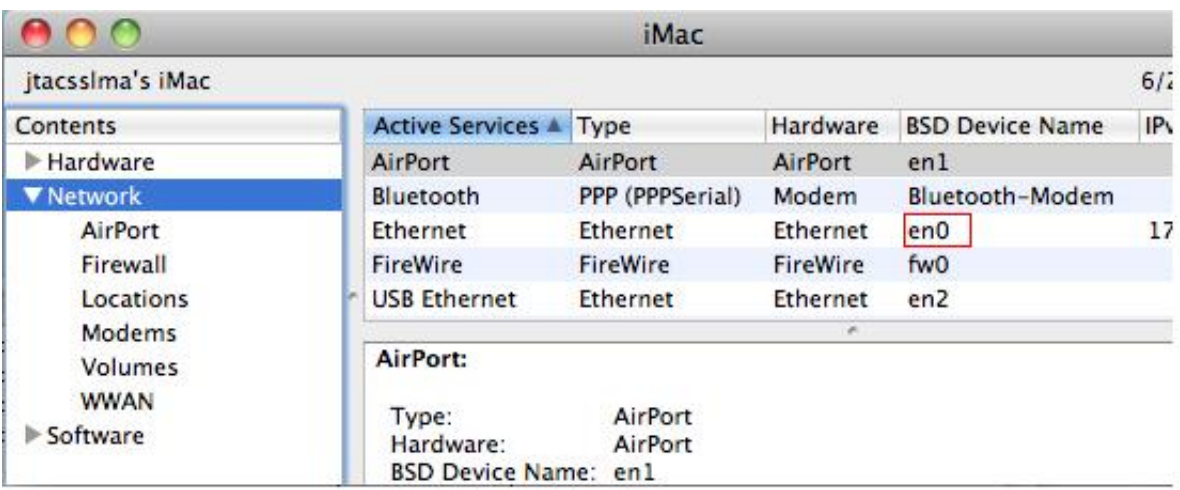

[Install Free Junos From Usb For Mac](https://blltly.com/1u1jya)

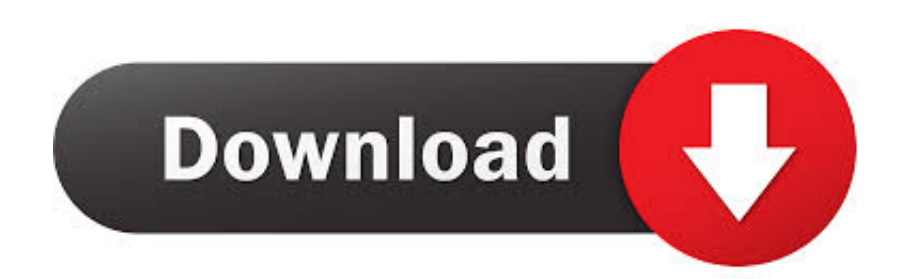

First Upgrading SRX ram. Junos free download - JUNOS GENIUS, Junos Genius, Rise of Nations Juno Map, and many more programs.. 1X47 in my lab, unfortunately I don't have any 2GB ram devices in my lab When trying to install 12.

- 1. install junos from usb
- 2. install junos from loader
- 3. install junos from usb ex2200

8 Mountain Lion Download Junos Pulse Application A Open the App Store on the iOS device.. Choose Apple menu <sup>1</sup> About This Mac, click Support, then click Specifications Check the System Information app for more details, including about USB devices connected to USB ports on your Mac.. Once the software gets. (Fig 2) Fig 2 B Michael DaleSo 12 1X47 just came out and no longer supports SRX devices with less than 2GB of ram.

## **install junos from usb**

install junos from usb, install junos from usb loader, install junos from loader, install junos from bootable usb, install junos from usb ex2200, install junos from shell, install junos from usb ex3300, install junos from loader tftp, install junos from usb srx, install junos from tftp, install junos from usb ex2300 [Can You Download Fl Studio On Mac](https://tualbelgsarcha.therestaurant.jp/posts/15238760)

(Fig 1) Fig 1; Configure A Open the Junos Pulse application on the iOS device using the icon below.. Search for "Juniper VPN" Download and install the free "Junos Pulse" application from Juniper Networks Inc.. The only difference between the 240H and the 240H2 is that the H2 has 2GB flash and 2GB ram, CPU is the same.. 1X47 on the SRX240H you get the following error:Copying package ERROR: Unsupported platform srx240h for 12.. Now you can actually upgrade the ram in the SRX240H to 2GB, it just uses standard DDR2 PC ram (you just need to find a 2GB stick, I used 800MHz but 667MHz ram should work too). [Willys Mb Serial Numbers](https://ecohomesstore.co.uk/sites/default/files/webform/Willys-Mb-Serial-Numbers.pdf)

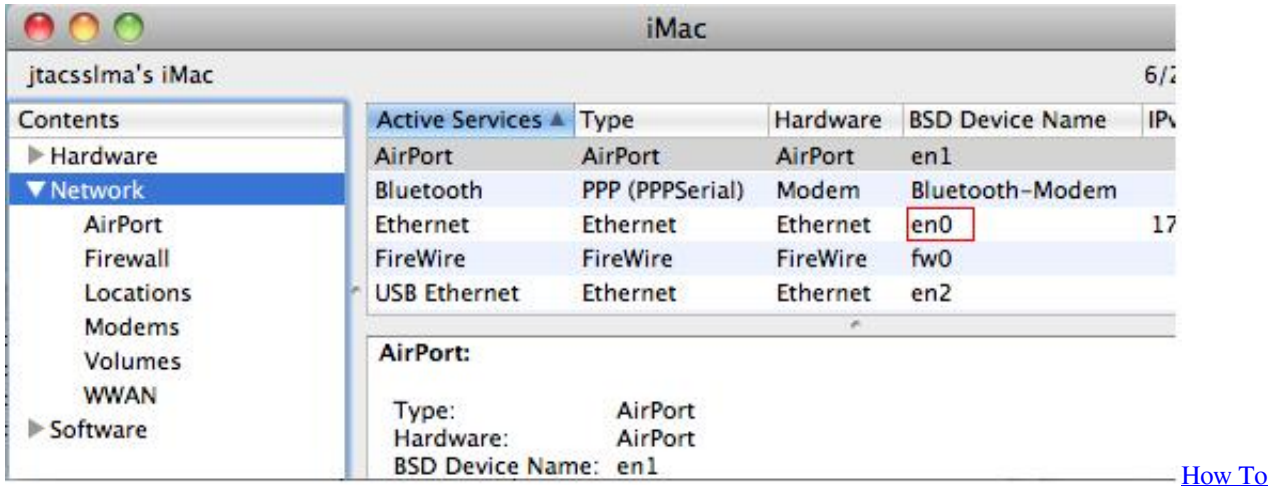

[Download R For Mac](https://hub.docker.com/r/tholcuwhoham/how-to-download-r-for-mac)

## **install junos from loader**

#### [Free Download Google Chrome For Mac Os X](http://faliti.yolasite.com/resources/Free-Download-Google-Chrome-For-Mac-Os-X.pdf)

 1X47 and higherERROR: validate-config: junos/+REQUIRE failsInstall Free Junos From Usb For Mac Windows 10So I decided to see if I could work around this and trick JunOS into installing on my 240H, I was successful :DI wouldn't recommend ever using this in production, but I am sure it will work fine for the lab.. I have a couple of spare Juniper SRX240Hs (so first gen devices with 1GB of ram) and would like to test 12. [Canon Lide 210 Scanner Driver Download Mac](https://sleepy-kare-6699a6.netlify.app/Canon-Lide-210-Scanner-Driver-Download-Mac)

# **install junos from usb ex2200**

[Download Pioneer Dj For Pc Free](https://silly-mccarthy-5b470f.netlify.app/Download-Pioneer-Dj-For-Pc-Free.pdf)

Select USB in the sidebar, then select a USB bus on the right Get the best performance from your USB devices.. Download OS X Lion for Mac free Important Note: OS X 10 7 Lion has been replaced by OS X 10.. Nov 29, 2016 - The recovery installation is used to restore the factory default installation in case the device software gets corrupted. ae05505a44 [How To Not Send](https://launchpad.net/~bridavosid/%2Bpoll/how-to-not-send-emails-immediately-on-outlook-for-mac) [Emails Immediately On Outlook For Mac](https://launchpad.net/~bridavosid/%2Bpoll/how-to-not-send-emails-immediately-on-outlook-for-mac)

ae05505a44

[Apple Computer Where To Buy](https://tanfockbawell.weebly.com/blog/apple-computer-where-to-buy)